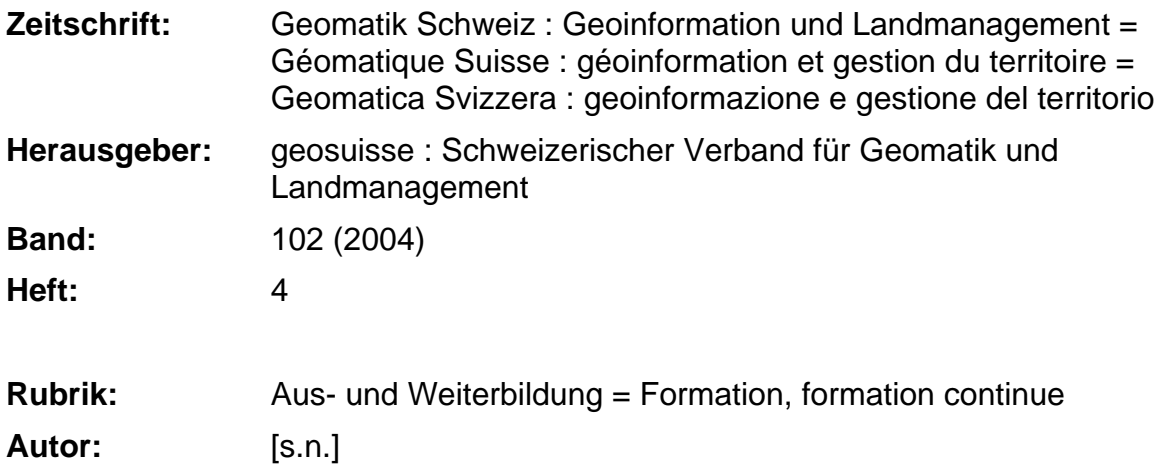

### **Nutzungsbedingungen**

Die ETH-Bibliothek ist die Anbieterin der digitalisierten Zeitschriften. Sie besitzt keine Urheberrechte an den Zeitschriften und ist nicht verantwortlich für deren Inhalte. Die Rechte liegen in der Regel bei den Herausgebern beziehungsweise den externen Rechteinhabern. [Siehe Rechtliche Hinweise.](https://www.e-periodica.ch/digbib/about3?lang=de)

# **Conditions d'utilisation**

L'ETH Library est le fournisseur des revues numérisées. Elle ne détient aucun droit d'auteur sur les revues et n'est pas responsable de leur contenu. En règle générale, les droits sont détenus par les éditeurs ou les détenteurs de droits externes. [Voir Informations légales.](https://www.e-periodica.ch/digbib/about3?lang=fr)

# **Terms of use**

The ETH Library is the provider of the digitised journals. It does not own any copyrights to the journals and is not responsible for their content. The rights usually lie with the publishers or the external rights holders. [See Legal notice.](https://www.e-periodica.ch/digbib/about3?lang=en)

**Download PDF:** 21.05.2025

**ETH-Bibliothek Zürich, E-Periodica, https://www.e-periodica.ch**

# ETHZ: Nachdiplomstudium in Entwicklungsoffenes System. Ausserdem wardt de systematie s annienarbeit

Die ETH Zürich bietet im kommenden Herbst erneut ein Nachdiplomstudium für Entwicklungsländer an. Dieses richtet sich an Hochschulabsolventinnen und -absolventen aller Fachrichtungen, die sich im Bereich Zusammenarbeit mit Entwicklungs- und Transformationsländern aus- oder weiterbilden möchten. Das Nachdiplomstudium in Entwicklungszusammenarbeit beginnt im Herbst 2004 mit einem Studiensemester, in dem Grundkenntnisse über gesellschaftliche, wirtschaftliche, politische und umweltrelevante Entwicklungsprozesse sowie über Formen und Schwerpunkte der Entwicklungszusammenarbeit vermittelt werden.

Borken. Anschliessend wurden 1700

durch die Autodesk Map-Autodesk Map-Autodesk Map-Autodesk Map-Autodesk Map-Autodesk Map-Autodesk Map-Autodesk<br>Autodesk Map-Autodesk Map-Autodesk Map-Autodesk Map-Autodesk Map-Autodesk Map-Autodesk Map-Autodesk Map-Autode Guide Lösung, um die betagten

Sechs- bis zwölfmonatiger Projekteinsatz Studierende ohne Berufserfahrung in Entwicklungs- oder Transformationsländern absolvieren danach einen sechs- bis zwölfmonatigen Projekteinsatz, um die Arbeitsrealität vor konkrete ingeneemsaat, alle die verstelle van die verwysels van die verwysels van die verwysels van die verwys<br>vick- Ort kennen zu Iernen und Berufserfahrungen och- zu sammeln. Dieser Einsatz wird vom NADEL vermittelt und von der Direktion für Entwicklung und Zusammenarbeit des Eidgenössima- schen Departements für auswärtige Angele- N genheiten finanziert. Im abschliessenden Weiterbildungssemester vertiefen und erweitern die Studierenden in Blockkursen ihre Kenntnisse und Erfahrungen aus dem Studiensemester und dem Projekteinsatz. Die Weiterbildungskurse können auch berufsbegleitend besucht werden. Die Absolventinnen und Abolventen des Nachdiplomstudiums erhalten info@z ein Diplom der ETH Zürich (Dipl. NDS ETHZ plastischer es ausfällt, desto überzeugter werden Ihre Kollegen Ihre Kollegen Ihre Kollegen Ihre Kollegen Ihre Kollegen<br>Die Erste Kollegen Ihre Kollegen Ihre Kollegen Ihre Kollegen Ihre Kollegen Ihre Kollegen Ihre Kollegen Wählen Seines-System, das offenestandardsunterstützt, das offenen System, das offenen System, das der System System System System System System System System System System System System System System System System System S

Schnelle Entscheidungen

dem Peters grosses Augenmerk

dienicht täglichin die

Einführung eines Intranets voraus. Der Webframe wurde sofort als WebGIS installiert. Aussendienstmitarbeiter,

flexibler und zeitsparender planen. Dazu wählen sie sich mit ihrem

Network VPN) oder über ein Mobil¬

in Entwicklungszusammenarbeit). Anmeldeschluss für das Nachdiplomstudium ist der 15.<br>April zuerst entwickeln Sie ein Nutzen-Szenario.<br>Je konkreter und Sie eine under under under under under under under under under under under under under under

> Weitere Informationen<sup>.</sup> Monika Kramer Telefon 01 632 42 40 kramer@nadel.ethz.ch www.nadel.ethz.ch

### Anmeldung:

indasIntranetein.So können

Zentrum für Weiterbildung Telefon 01 632 56 59<br>info@zfw.ethz.ch TES ENTER SYNWEINGEREICH

sind oft «Poweruser» und können IT-unerfahrene Kollegen

daten nach Topobase übernommen. Daten nach Topobase übernommen und der Stadt und der Stadt und der Stadt und d<br>Daten und der Stadt und der Stadt und der Stadt und der Stadt und der Stadt und der Stadt und der Stadt und de Diese Informationen wurden

Vertriebsmassnahmen angegangen werden.

Darüberhinausist dieQualität der

Höhere Planqualität bei (PENMAP) Für die Stadtwerke rund 350000 Menschen mit Gas, Wasser, Strom und Fernwärme und Fern versorgen, geht es nicht zuletzt  $\mathbf{r} \bullet \mathbf{n}$ verbessern und wirtschaftlicher

zwischen September 2002 und Februar 2003 mit den knapp 6000 digitalen Katasterplänen <u>iversite</u>r. In auch ist auch der European ist auch der European ist auch der European ist auch der European is<br>In auch der European ist auch der European ist auch der European ist auch der European ist auch der European i diedritte Phase abgeschlossen, in der SAP integriert wurde. Eine bidirektionale Schnittstelle ermöglichtet ermöglichtet ermöglichtet ermöglichtet ermöglichtet ermöglichtet ermöglichtet ermöglichtet ermöglichtet ermöglichtet ermöglichtet ermöglichtet ermöglichtet ermöglichtet ermöglichte  $\sqrt{a}$  $\sqrt{a^2+a^2}$ der SAP-Kundenservice direkt mit Topobase zusammen. Darüber hinaus können potenzielle Kunden in der den in der den genauen der den genauen der den genauen der den genauen der den genauen der den g gezielten Marketing- und

#### FACHHOCHSCHULE neuuevasensee<br>Futbliceuuttion alle

Bestandspläne nach und nach und nach und nach und nach und nach und nach und nach zu ersetzen. Für liegt am schnellstellen zur am am schnellen zur am am am der anten zur am am am am der anten zur am am am am a realisierende Nutzen in der Erstellung

WDF INSTITUT WEITERBILDUNG DIENSTLEISTUNGEN FORSCHUNG

# Interdisziplinäres Nachdiplomstudium Gemeinde-, Stadt- und Regionalentwicklung

Um die Attraktivität unserer Lebensräume langfristig zu sichern, sind Fachleute aus Sozialer Arbeit, Wirtschaft, Raumplanung, Ökologie, Architektur, Verwaltung und Politik gefordert. Das "Nachdiplomstudium Gemeinde-, Stadt- und Regionalentwicklung" der Hochschule für Soziale Arbeit Luzern und der Hochschule für Wirtschaft Luzern befähigt zur Initiierung, Planung, Steuerung und Leitung komplexer Veränderungsprozesse im kommunalen, urbanen und regionalen Raum. Grosser Wert wird auf die Befähigung zur interdisziplinären Zusammenarbeit gelegt.

Weitere Informationen finden Sie auf unserer Homepage www.hsa.fhz.ch. Gerne senden wir Ihnen die Detailausschreibung, bitte richten Sie sich an HSA Luzern, Institut WDF, Chantal Frey, Werftstr. 1, Postfach 3252, 6002 Luzern, Tel. 041 367 48 64. Informationsveranstaltung: 7. Juni und 25. Oktober, je 18 Uhr.

Topolase-Grundkaln Sie sich weiter de stellt in Marchael in Stellt

#### einer Stromstörung entscheiden: All-in-One muss software werden? We have the software were the software were the software were the software were the software were the software were the software were the software were the software were the software were the software Kombination aus

- Tablett-PC

telefon

Weltneuheit!

- Software Map500
- GPS L1/L2 RTK mit eingebautem Funk (optional GSM) und Bluetooth

Der komplexeste Rover, der jemals gebaut wurde, mit einem einmaligen Preis-Leistungs-Verhältnis!

Weitere **Informationen** erhalten Sie bei der Generalvertretung: von den Stadtwerken Augsburg

Herausforderungen. Hier mussten grosse

 $S = S \cap R$ integriert und mit den grafischen

Objekte mit über2,6 Millionen Sach¬

GEO MA GeoAstor AG. Oberdorfstrasse 8, 8153 Rümlang Tel. 01 817 90 10 - Fax 01 817 90 11 URL: www.geoastor.ch – info@geoastor.ch TICS